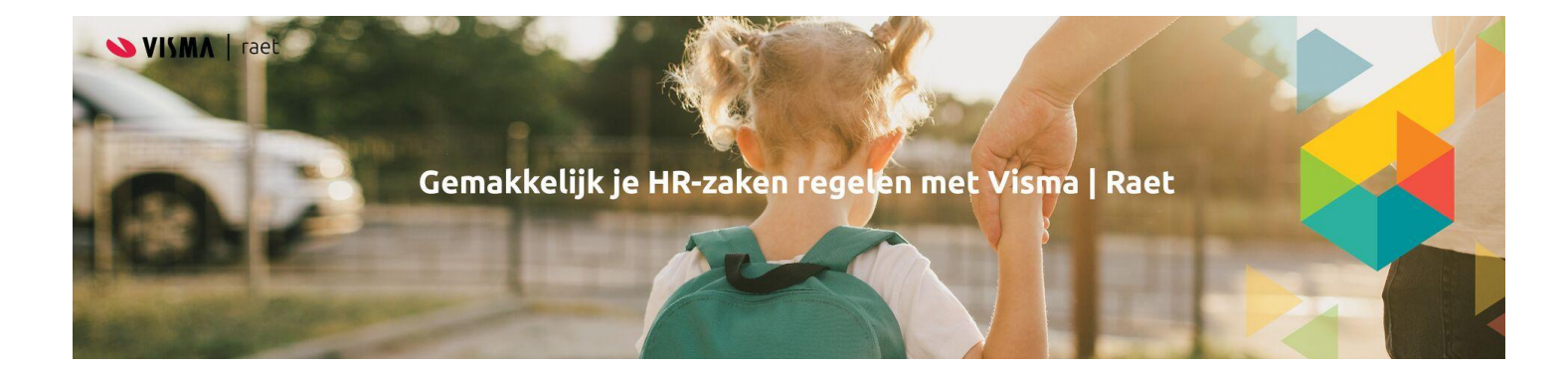

# Addendum

#### Instellingen voor Java en Edge Het nieuwe inloggen

Copyrights Visma Raet - Amersfoort 2023

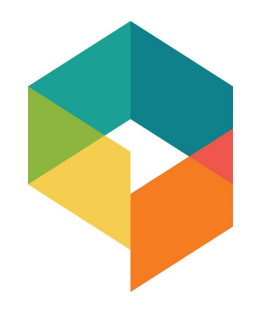

### <span id="page-1-0"></span>Inhoudsopgave

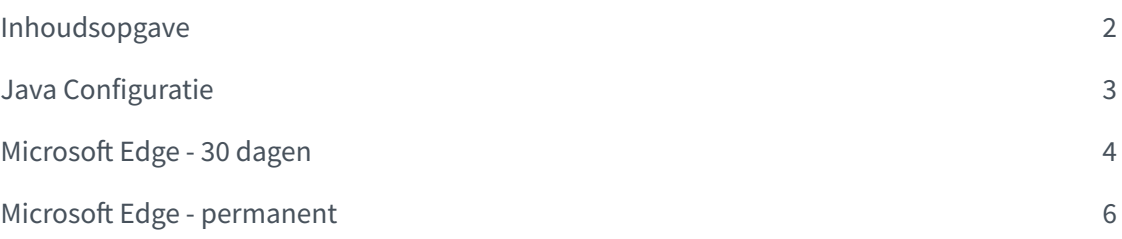

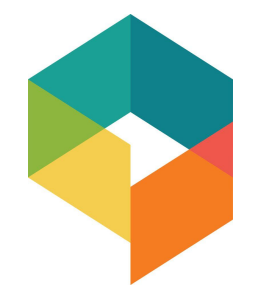

Er zijn een aantal aanpassingen van instellingen nodig om HR Core Education werkzaam te krijgen in Microsoft Edge Chromium.

## <span id="page-2-0"></span>Java Configuratie

Als de pagina's van youforce niet zijn toegevoegd aan de Exception Site list van Java zullen deze worden geblokkeerd voor gebruik. Voeg onderstaande sites toe aan de exception list van het Java Control Panel op de tab security:

https://admin.youforce.com https://login1.youforce.biz

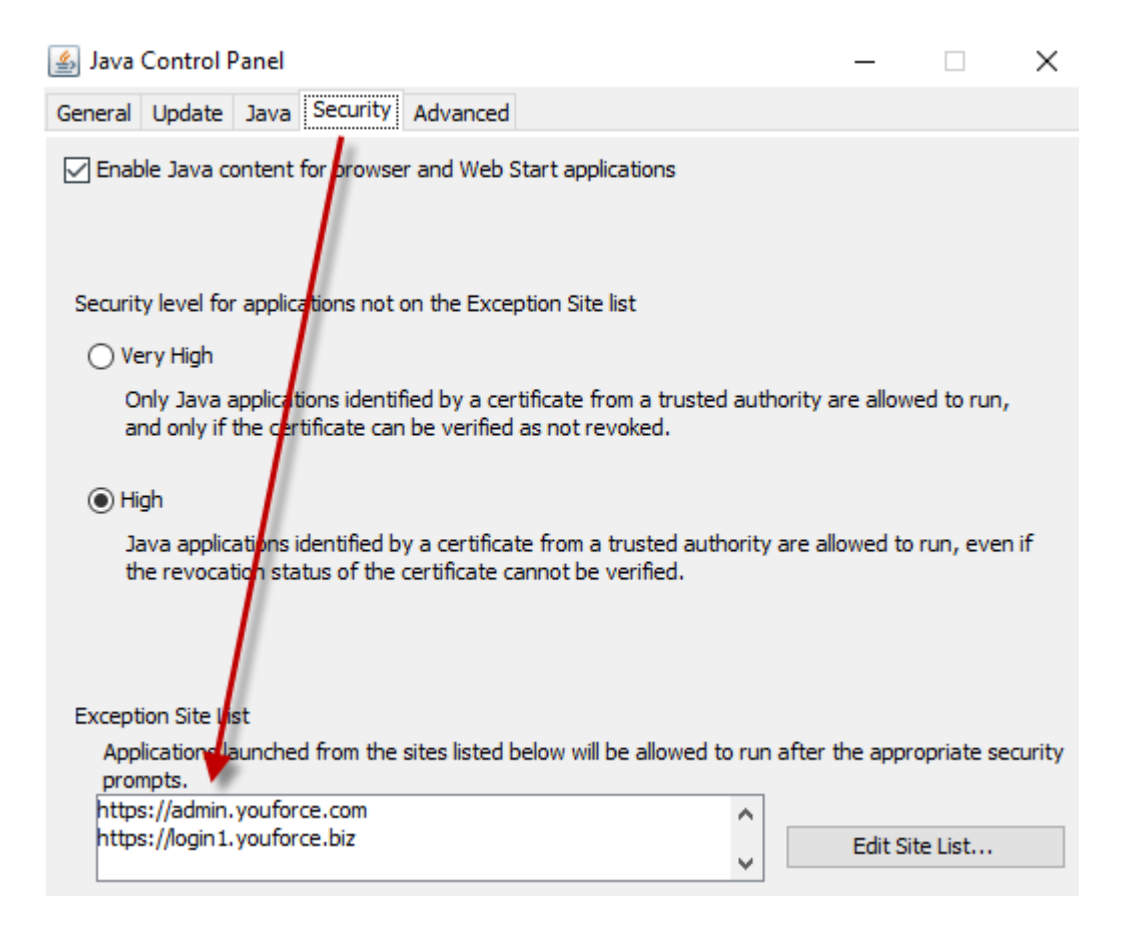

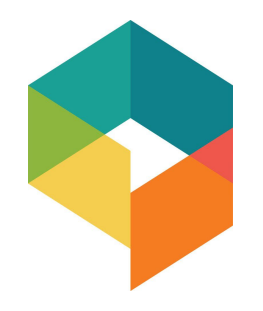

### <span id="page-3-0"></span>Microsoft Edge - 30 dagen

Binnen Microsoft Edge moeten de policy instellingen worden aangepast. Hier moet worden aangegeven dat Edge in Internet explorer compatibiliteitsmodus mag worden uitgevoerd.

Open Microsoft Edge en klik op de 3 puntjes rechtsboven in het scherm, selecteer vervolgens de optie Settings

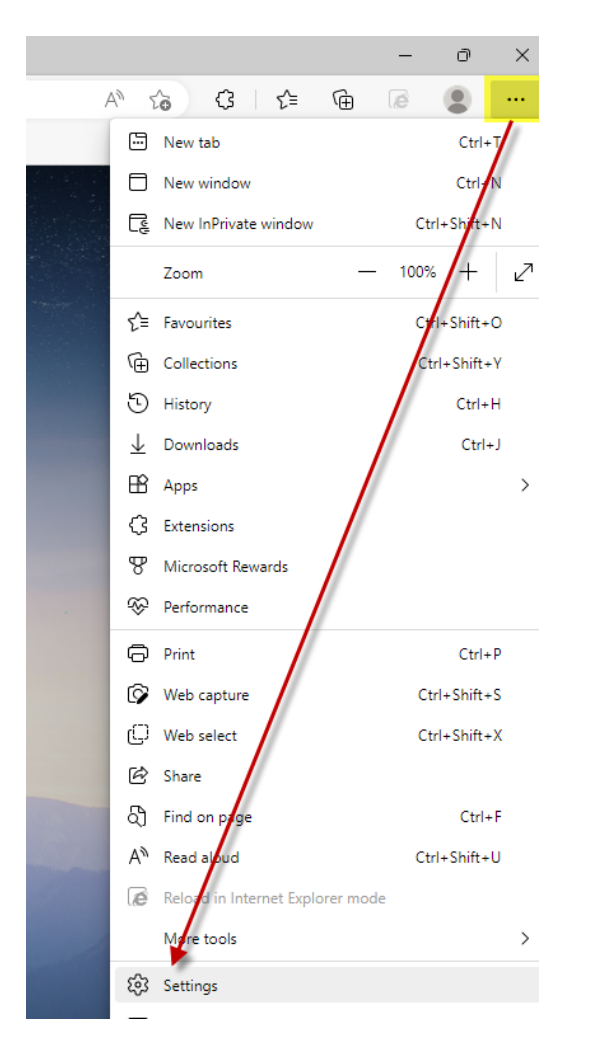

Klik op Default browser en selecteer de optie Allow bij de setting Allow sites to be reloaded in Internet Explorer mode.

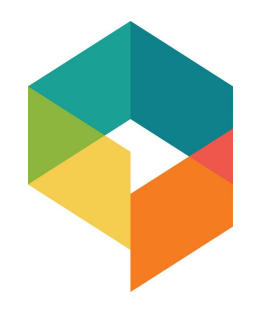

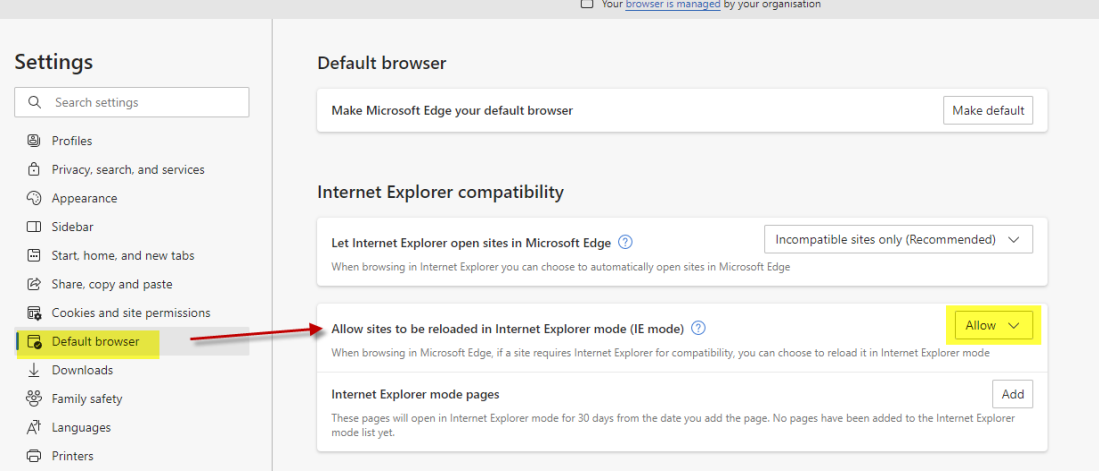

Voeg onderstaande pagina toe aan de sectie om een pagina te openen in de IE modus [https://admin.youforce.com/icweb/DPL\\_HRAccess/Start.aspx](https://admin.youforce.com/icweb/DPL_HRAccess/Start.aspx)

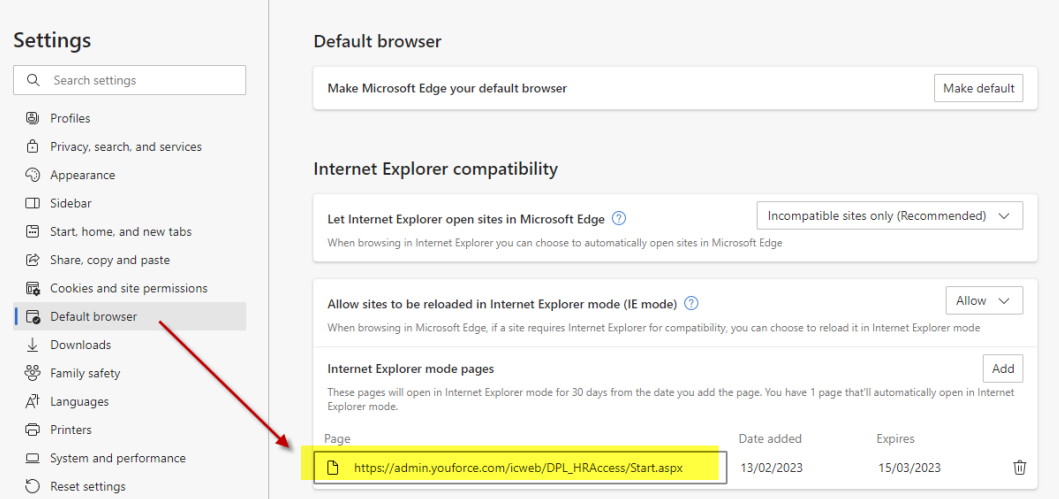

Door het toevoegen van de pagina aan de standaardbrowser settings wordt 30 dagen lang youforce in IE modus uitgevoerd. Na 30 dagen zul je dit opnieuw in moeten stellen.

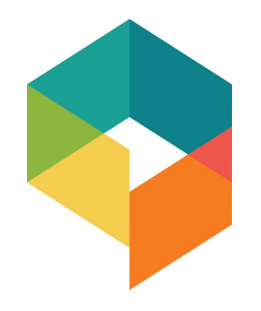

#### <span id="page-5-0"></span>Microsoft Edge - permanent

Als je HR Core Education permanent in de IE modus in Microsoft Edge uit wilt laten voeren zul je contact op moeten nemen met je ICT beheerder en onderstaande setting laten toevoegen in de Enterprise Mode Site list.

Using the Enterprise Mode Site List:

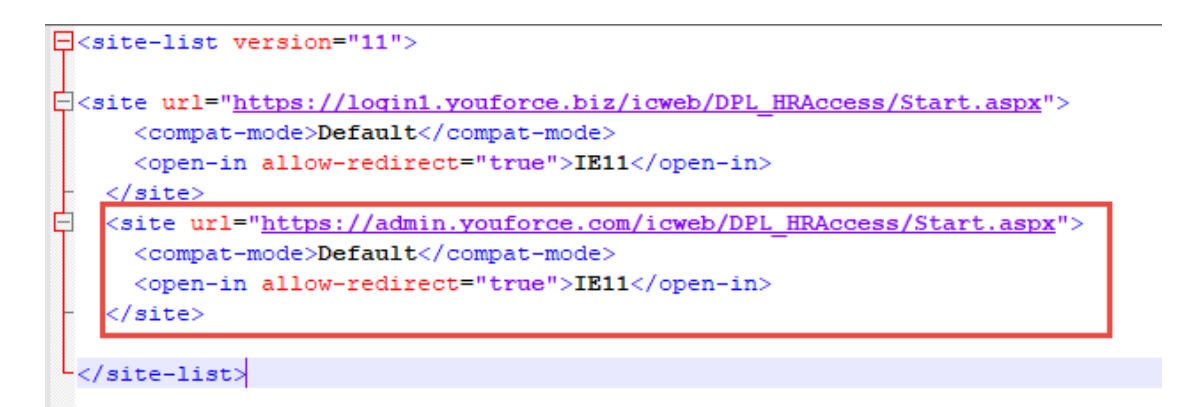

Uitgebreidere informatie over het permanent uitvoeren van Edge in de Internet Explorer modus is beschreven in de handleiding 'Microsoft Edge [Instellingen](https://community.visma.com/t5/Kennisbank-Youforce-HR-Core/Handleidingen-algemeen/ta-p/426152) [\(permanent\)'](https://community.visma.com/t5/Kennisbank-Youforce-HR-Core/Handleidingen-algemeen/ta-p/426152) .

Bij vragen en/of opmerkingen, graag contact opnemen met onze Service Desk.